## Open POs Report

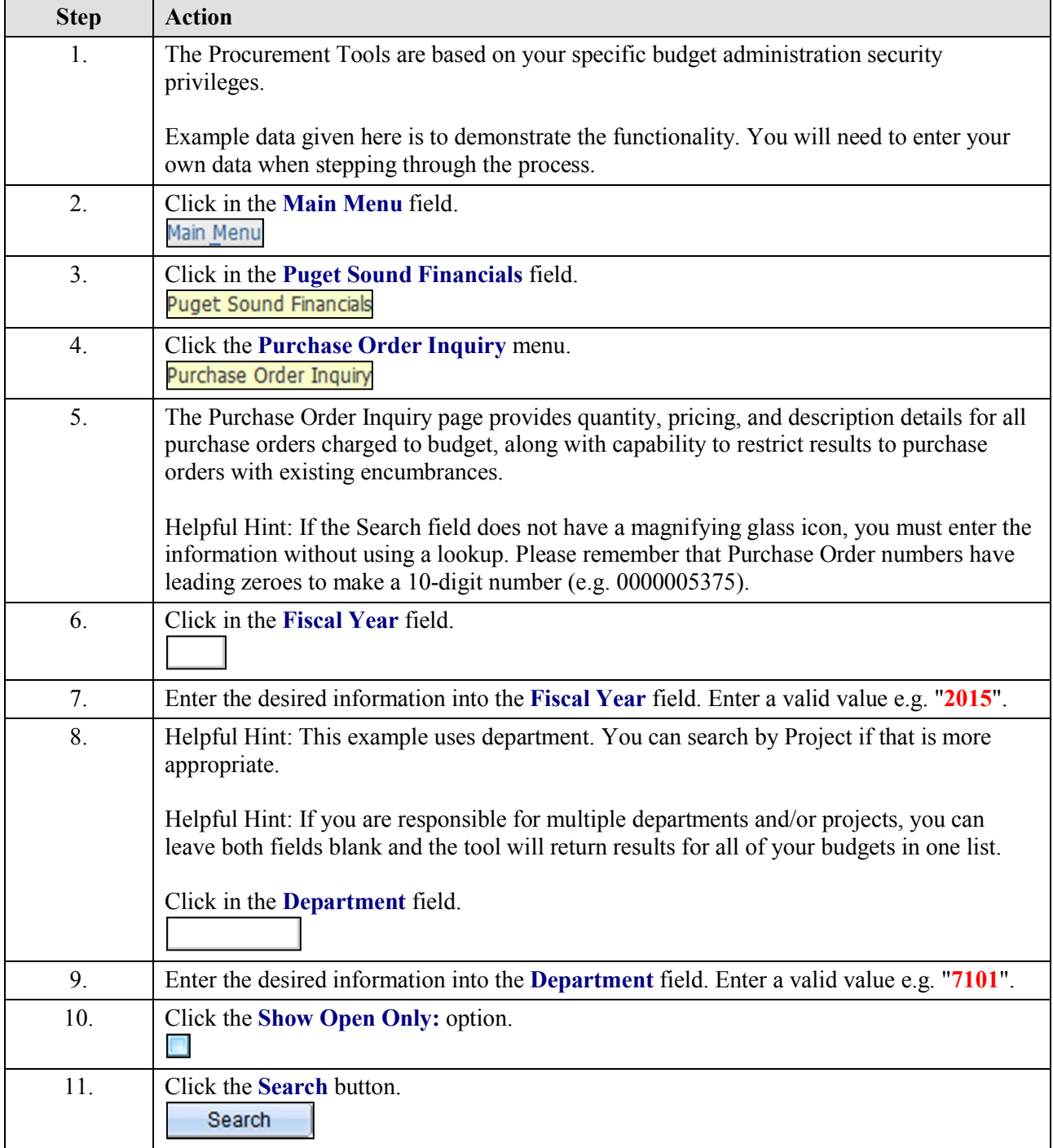

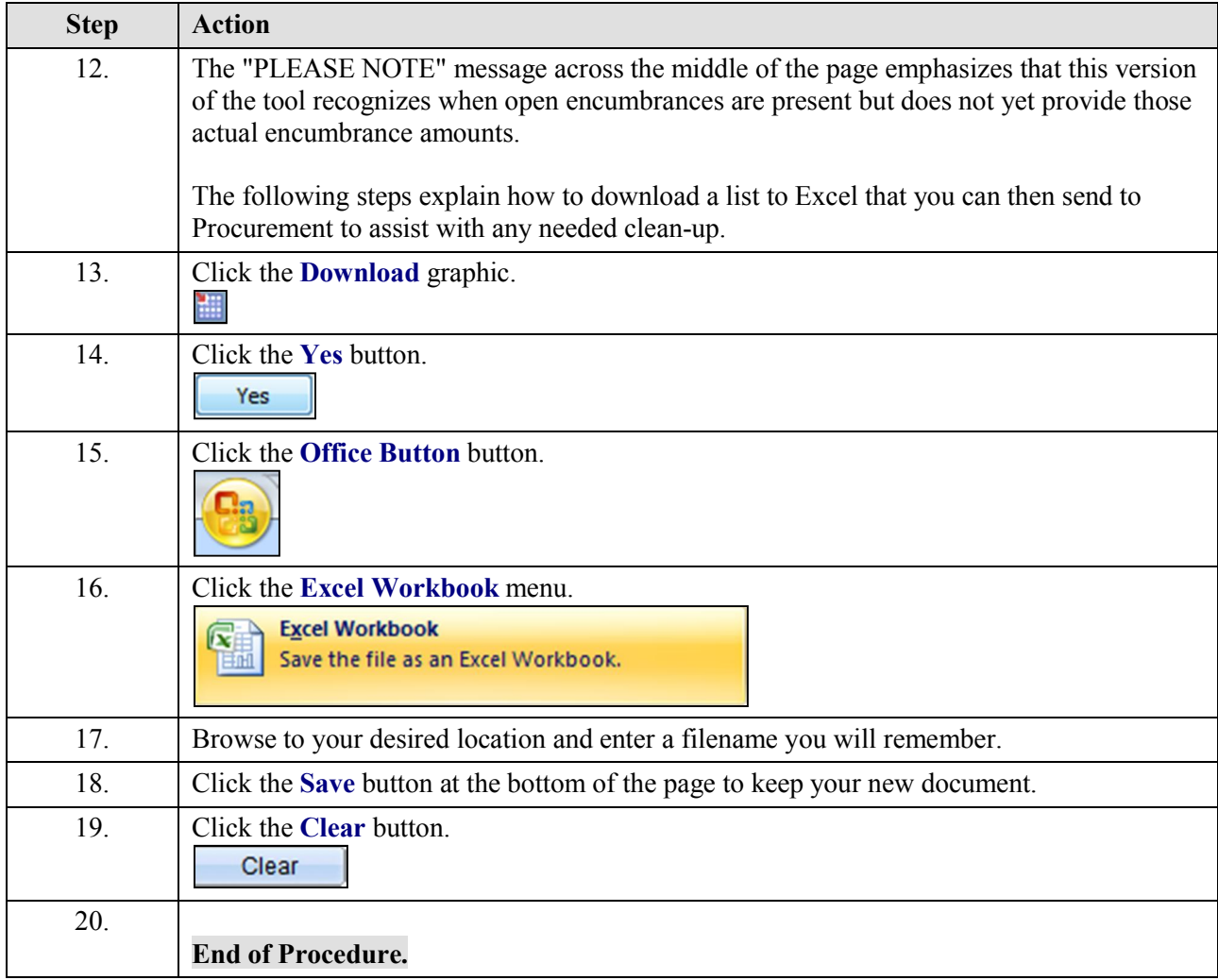